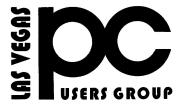

### Oct Nov Dec 2020

### The Bytes of Las Vegas

A publication of the Las Vegas PC Users Group • <a href="www.lvpcug.org">www.lvpcug.org</a> A non profit corporation serving the Las Vegas, Nevada area since 1985

#### **SIGS (Special Interest Groups)**

When you plan to attend a SIG meeting and have specific questions or problems you would like someone to work on or answer, please email us novicesiglv@yahoo.com. This will help assure that we will try to have someone there with the expertise. The email Subject Line: SIG Help

The meeting formats for the Helping Hands & How-to SIGS are usually one-on-one help as compared to the Novice SIG which is group attendance with questions and answers from the audience during and after the presentations.

#### **UPCOMING CLUB EVENTS**

UPCOMING SIGs (Special Interest Groups)

### ALL MEETING ARE CANCELED UNTIL FURTHER NOTICE!

To help combat the spread of the COVID-19 virus, Nevada Governor Steve Sisolak has ordered the closing of nonessential businesses, including restaurants. So all LVPCUG meetings at New York Pizza are cancelled until the closure order is lifted and public dining is resumed.

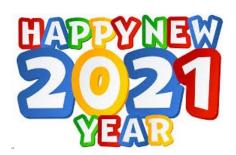

\*\*\*\*\*\*

# Questions you should ask yourself do you know the answer too?

### By Chuck

How long have used windows computers?

What operating system are you using?

What do you use it for?

Do you understand what happens when you turn on the computer?

Do you shut off your computer correctly?

Do you know what happens on startup if the computer was shut down wrong?

Do you know what a desktop is?

Can you arrange your icon?

Can you start a program?

Do you understand shortcuts?

Do you know what a task bar is?

Do you know what is on the task bar?

Do you know how to adjust the size of task bar?

Do you know how to move the tak bar?

Do you know how to auto hide the task bar?

Do you know how to get to other Do you know where to look for the task windows? bar if you can not find it? Do you know about the tool bars on the Do you know where the system tray (sys top of windows? tray) is? Do you know what happens when you right click? Do you know what appears in the sys tray (notification area)? Do you know when to click on my Can you set or adjust the clock? computer? Do you have a speaker or volume icon in Do you know what happens to things put into the trash? the sys tray? Do yo know what the speaker icon in the Do you know how to adjust the trash? sys tray (notification area) is for? Do you know how to create a floder? Do you know where to get a speaker icon if you want one? Do you know how to rename a folder? Do you know about the quick launch Do you know how to drag and drop bar? Do you know how to copy and paste? Do you how to adjust your monitor: display size, color, refresh rate Do you know how to delete a file or an wallpaper or screen saver? icon? Can you change your mouse movement Do you turn off your internet modem periodically to allow it to reset? speed? Can you change you cursor blink Do you back up your computer periodically? speed? Can you use the computer without a mouse? IS THIS YOU ON YOUR Do you understand a user accounts in Windows?

# **COMPUTER?**

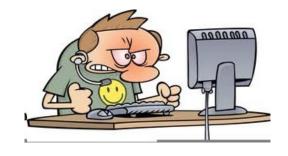

Do you know how to minimize a window?

Do you know what a window is?

Do you know what how to move a window?

Do you know how to cascade windows?

### How to Install and Run Android Apps on your Windows PC (Computer)

In this video, I will show folks how to install and run android apps on your Windows PC Computer. First thing, you need to do is to download and install the bluestacks android app player on your Windows PC, which is the tool that will allow you to install and run android apps on your Windows

https://www.youtube.com/watch?v=piePOQ Vu-DE

\*\*\*\*\*

### HERE IS MORE LINK FOR INSTALLING ANDROID APPS ON WINDOWS PC.

https://www.google.com/search?sxsrf=ALeK k03L9ToJVcD\_6a3frWSPKmTl3ond2A%3A 1607232226461&ei=4mrMX9DTG5HX-gTqy IGIBQ&q=pyt+android+app+on+windows+ desktop&oq=pyt+android+app+on+w&gs\_lc p=CgZwc3ktYWIQARgCMgUIIRCgATIFC CEQoAEyBQghEKABMgUIIRCgATIFCCE QoAE6BAgAEEc6BAgjECdQz&cCWJ7vAm D2qwNoAHACeACAAYABiAGFBpIBAzcu MZgBAKABAaoBB2d3cy13aXrIAQjAAQE &sclient=psy-ab

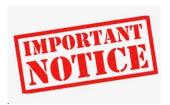

Windows 10 bug corrupts your hard drive on seeing this file's icon!

https://www.youtube.com/watch?v=\_rFlr5IJ Y-k

# How to repair Master Boot Record (MBR) on Windows 10 • Pureinfotech

How to repair Master Boot Record (MBR) on Windows 10 • Pureinfote

Master Boot Record (MBR), sometimes also referred to as the "master partition table" or "partition sector," is the most important piece of information that enables a computer to find and identify the location of the operating system to allow Windows 10 to boot.

Sometimes due to viruses or other types of malware, system settings changes or incorrectly shut down can corrupt the Master Boot Record. Other times, you may even come across the Bootmgr Is Missing error message that will prevent the device from starting.

Sometimes due to viruses or other types of malware, system settings changes or incorrectly shut down can corrupt the Master Boot Record. Other times, you may even come across the Bootmgr Is Missing error message that will prevent the device from starting.

If you ever have such a problem, you will have to fix the MBR to enable Windows 10 to load again using an installation media and a few Command Prompt lines.

In this guide, you will learn the steps to repair the Master Boot Record on a Windows 10 device.

https://pureinfotech.com/repair-master-boot-reco rd-mbr-windows-10/?utm\_source=feedburner&u tm\_medium=email&utm\_campaign=Feed%3A+P ureinfotech+%28Pureinfotech+Newsletter%29

\*\*\*\*\*

### How to Turn Off Location Services and Stop Your iPhone Apps From Tracking You

Customizing location settings to protect your privacy can be confusing and complicated for the average user. Here's how to control what Apple and app makers know about your whereabouts

\*\*\*\*\*

### Why You Should Delete Emails Instead of Archiving Them (howtogeek.com)

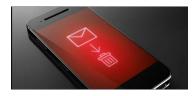

We've all been trained to archive every email we get. After all, we have basically infinite storage, and we can just find all the emails we need with a quick search, right? Makes sense. But that's a trap.

https://www.howtogeek.com/709693/why-you -should-delete-emails-instead-of-archiving-th em

\*\*\*\*\*

### How to remove temporary files on Windows 10

Are you running out of storage space? Windows 10 has a few ways to remove those temporary files, and emptying recycle bin, wasting space on your PC.

https://pureinfotech.com/remove-temporary-files-windows-10/

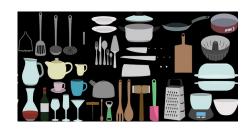

## **Instantly Search Over 2 Million Recipes**

https://www.techsupportalert.com/content/instant ly-search-over-2-million-recipes.htm

\*\*\*\*\*

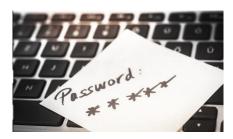

### Microsoft Edge browser will warn you if your password has been leaked online

The new Edge 88 browser includes tough new security features, including a password generator and a tool for monitoring whether your login details have been exposed to the dark web.

Microsoft Edge 88 is rolling out to users in the Stable channel alongside some new privacy-focused features, including a long-awaited credentials monitor and a built-in password generator.

The first of these features, Password
Monitor, will help users stay protected
against data breaches involving passwords. If
Edge determines that a user's login
credentials have been exposed on the dark
web (or elsewhere), it will notify them within
the browser and advise them to update their
passwords

https://www.techrepublic.com/article/the-new-microsoft-edge-browser-will-warn-you-if-your-password-has-been-leaked-online/?ftag=TREe331754&bhid=28299193428118366751428400519018&mid=13243511&cid=209434707

<u>0</u> \*\*\*\*\*

### An Excellent PDF Reader With Free Editing Features And No Ads

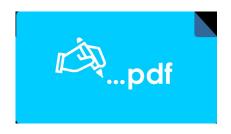

Adobe Acrobat Reader is a free PDF reader that has set the standard for reliably viewing, signing and annotating PDF documents, but you will need to purchase a subscription to get more PDF power to organize and edit PDFs, compress PDFs to reduce file size, combine files into one PDF file, etc.

As reviewed in this article Best Free PDF Tools, you can gain more PDF power for free without paying for a subscription. There are also some PDF solutions, like Xodo, that allow

https://www.techsupportalert.com/content/excellent-pdf-reader-free-editing-features-and-no-ads.htm

### **Virtual Reality for Seniors**

### By Ronald Brown

Very Interesting Please watch.

https://www.youtube.com/watch?v=3
wzvLLW1J\_s

\*\*\*\*

Tips for using Sna888git with Camtasia in 2021

https://www.youtube.com/watch?v=e8Ps-IS-hAI

\*\*\*\*\*\*

## How to Disable / Remove Bing from Start Menu in Windows 10 Tutorial

Cortana is a new feature which is introduced in Windows 10. You can use Cortana to directly search for your files, add appointment to calendar, chat with Cortana, or search the web, right from the new Search Box available on Taskbar.

But due to some privacy issues, if you no longer want Cortana to include or search web, you can then turn off Bing Integration or Web Integration from Cortana. Watch this video to know, how to turn off Bing Integration from Windows 10 Start Menu?

https://www.youtube.com/watch?v=74C8Avj4MU Q&feature=youtu.be

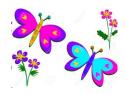

#### How to Change Your Default Web Browser

Want your Windows PC to open links in Firefox, your Mac to load up Chrome, or your iPhone to favor Edge? Here's how to change the default web browser on a PC, Mac, iPhone, iPad, and Android device.

https://www.pcmag.com/how-to/how-to-change-your-default-web-browser?utm\_source=email&utm\_campaign=labreport &utm\_medium=image

Membership in LVPCUG is your biggest bang for the buck. Where else can you learn, have problems diagnosed and get help fixing your hardware for \$30 per year?

Dues are \$30 per year. Checks should be made payable to LVPCUG and sent to: P.O. Box 363772 North Las Vegas, NV 89036 or can be paid in cash at any meeting.

### LVPCUG Officers

for fiscal year

May 1, 2020 thru April 30, 2021

**President: Ceazar Dennis** 

**Vice President: Vacant** 

**Executive Director: Lee Eastburn** 

**Secretary: Vacant** 

Treasurer: Linda DiGiovanni

The Bytes of Las Vegas is published by The Las Vegas P C Users Group of Las Vegas, Nevada Linda DiGiovanni, Editor

#### **OUR WEBSITE:**

### WWW.LVPCUG.COM

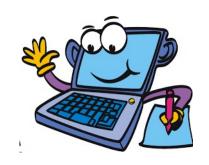